note

## **Creación de páginas iniciales**

## <http://wiki.nutum.es/web/dokuwiki/paginas>

Para crear el índice con el indexmenu poner lo siguiente en la página sidebar.txt

{{indexmenu>.#0 | js navbar tsort nsort noscroll nocookie id#random}}

por supuesto hay que tener el plugin indexmenu instalado

From: <https://intrusos.info/>- **LCWIKI**

Permanent link: **[https://intrusos.info/doku.php?id=wiki:dokuwiki:creacion\\_de\\_paginas\\_iniciales](https://intrusos.info/doku.php?id=wiki:dokuwiki:creacion_de_paginas_iniciales)**

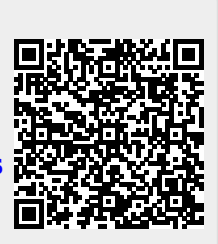

Last update: **2023/01/18 14:37**